tidyverse

immediate

June 1, 2018

## **Contents**

```
Interaction with the tidyverse and ggplot2 . . . . . . . . . . . . . . . . . . . . . . . . . . . . . 1
```
## <span id="page-0-0"></span>**Interaction with the tidyverse and ggplot2**

The [tidyverse,](https://www.tidyverse.org/) [ggplot2,](http://ggplot2.tidyverse.org/) and destiny are a great fit!

```
In [2]: suppressPackageStartupMessages({
    library(destiny)
    library(tidyverse)
    library(forcats) # not in the default tidyverse loadout
})
```
ggplot has a peculiar method to set default scales: You just have to define certain variables.

```
In [3]: scale_colour_continuous <- scale_color_viridis_c
```
When working mainly with dimension reductions, I suggest to hide the (useless) ticks:

```
In [4]: theme_set(theme_gray() + theme(
   axis.ticks = element_blank(),
   axis.text = element_blank())
```
Let's load our dataset

```
In [5]: data(guo norm)
```
Of course you could use [tidyr:](http://tidyr.tidyverse.org/): gather() to tidy or transform the data now, but the data is already in the right form for destiny, and [R for Data Science](http://r4ds.had.co.nz/tidy-data.html) is a better resource for it than this vignette. The long form of a single cell ExpressionSet would look like:

```
In [6]: guo_norm %>%
    as('data.frame') %>%
    gather(Gene, Expression, one_of(featureNames(guo_norm)))
```
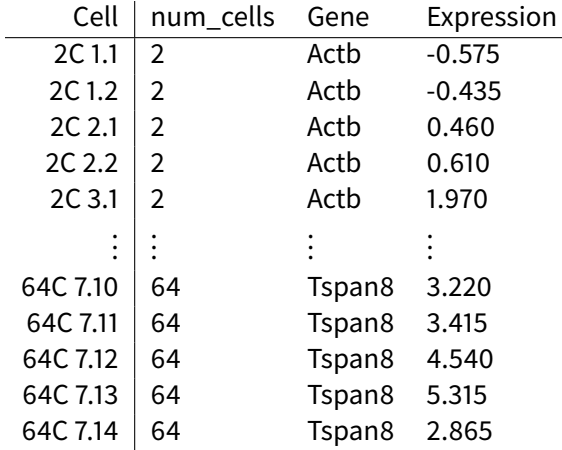

But destiny doesn't use long form data as input, since all single cell data has always a more compact structure of genes×cells, with a certain number of per-sample covariates (The structure of ExpressionSet).

In [7]: dm <- DiffusionMap(guo\_norm)

names(dm) shows what names can be used in dm\$<name>, as.data.frame(dm)\$<name>, or ggplot(dm, aes(<name>)):

In [8]: **names**(dm) # namely: Diffusion Components, Genes, and Covariates

(1) 'DC1' (2) 'DC2' (3) 'DC3' (4) 'DC4' (5) 'DC5' (6) 'DC6' (7) 'DC7' (8) 'DC8' (9) 'DC9' (10) 'DC10' (ii) 'DC11' (i2) 'DC12' (i3) 'DC13' (i4) 'DC14' (i5) 'DC15' (i6) 'DC16' (i7) 'DC17' (i8) 'DC18' (i9) 'DC19' 20 'DC20' 21 'Actb' 22 'Ahcy' 23 'Aqp3' 24 'Atp12a' 25 'Bmp4' 26 'Cdx2' 27 'Creb312' 28 'Cebpa' 29 'Dab2' 30 'DppaI' 31 'Eomes' 32 'Esrrb' 33 'Fgf4' 34 'Fgfr2' 35 'Fn1' 36 'Gapdh' 37 'Gata3' 38 'Gata4' 39 'Gata6' 40 'Grhl1' 41 'Grhl2' 42 'Hand1' 43 'Hnf4a' 44 'Id2' 45 'Klf2' 46 'Klf4' 47 'Klf5' 48 'Krt8' 49 'Lcp1' 60 'Mbnl3' 61 'Msc' 62 'Msx2' 53 'Nanog' 64 'Pdgfa' 65 'Pdgfra' 66 'Pecam1' 67 'Pou5f1' 68 'Runx1' 69 'Sox2' 60 'Sall4' 60 'Sox17' 62 'Snail' 63 'Sox13' 64 'Tcfap2a' 65 'Tcfap2c' 66 'Tcf23' 67 'Utf1' 68 'Tspan8' 69 'Cell' 70 'num\_cells'

Due to the fortify method (which here just means as.data.frame) being defined on Diffusion-Map objects, ggplot directly accepts DiffusionMap objects:

In  $[9]$ : ggplot(dm, aes(DC1, DC2, colour = Klf2)) + geom\_point()

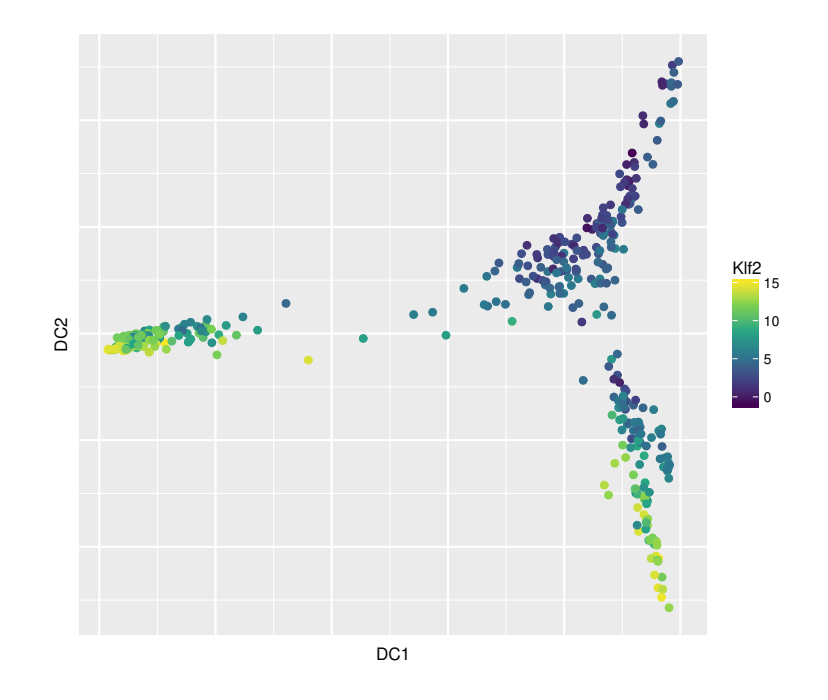

When you want to use a Diffusion Map in a dplyr pipeline, you need to call fortify/as.data.frame directly:

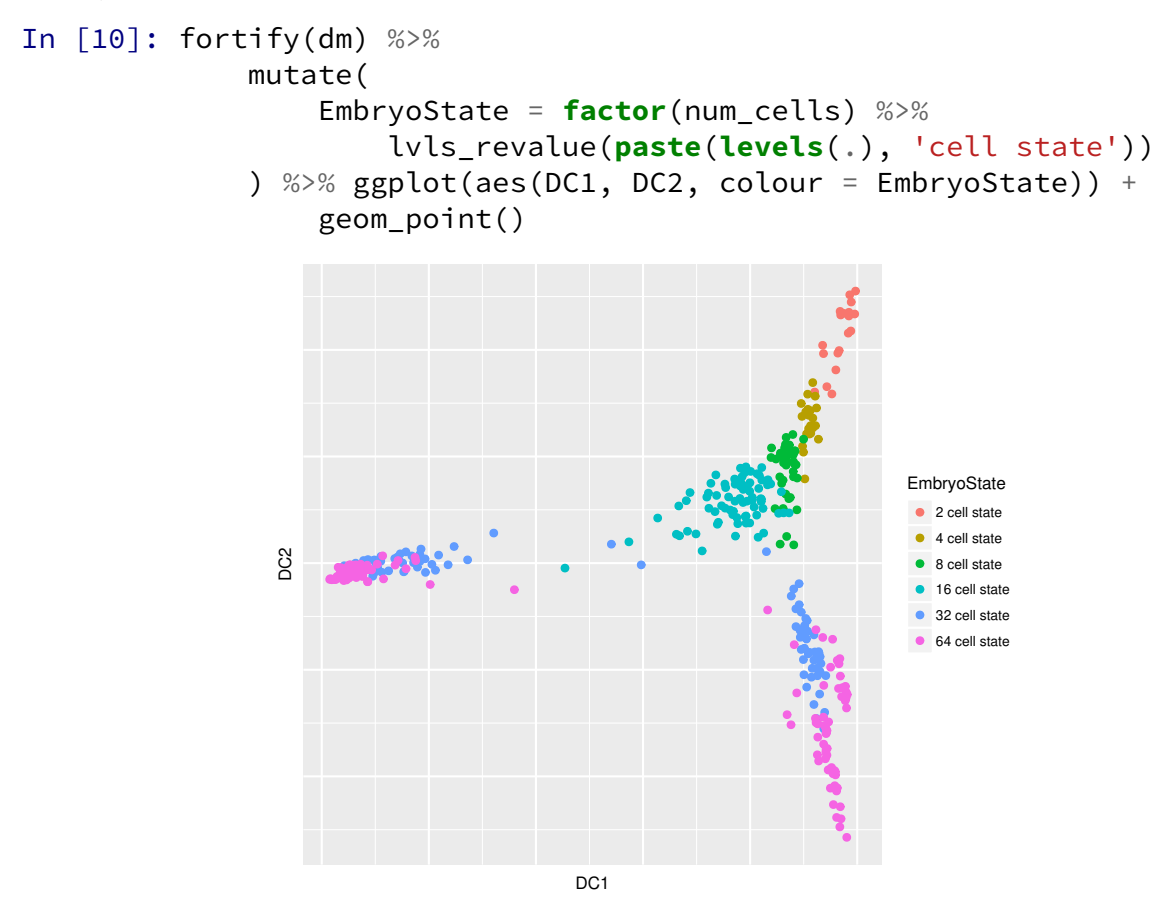

The Diffusion Components of a converted Diffusion Map, similar to the genes in the input Expression-Set, are individual variables instead of two columns in a long-form data frame, but sometimes it can be useful to "tidy" them:

```
In [11]: fortify(dm) %>%
      gather(DC, OtherDC, num_range('DC', 2:5)) %>%
      ggplot(aes(DC1, OtherDC, colour = factor(num_cells))) +
           geom_point() +
           facet_wrap(~ DC)
                  DC4 DC5
                  DC2 DC3
                           DC<sub>1</sub>
        OtherDC
                                               factor(num_cells)
                                                \bullet 2
                                                 4
                                                 8
                                                 16
                                                8 32
                                                64
```
Another tip: To reduce overplotting, use sample\_frac(.,  $1.0$ , replace = FALSE) (the default) in a pipeline.

Adding a constant alpha improves this even more, and also helps you see density:

```
In [12]: fortify(dm) %>%
     sample_frac() %>%
     ggplot(aes(DC1, DC2, colour = factor(num_cells))) +
         geom\_point(alpha = .3)
```
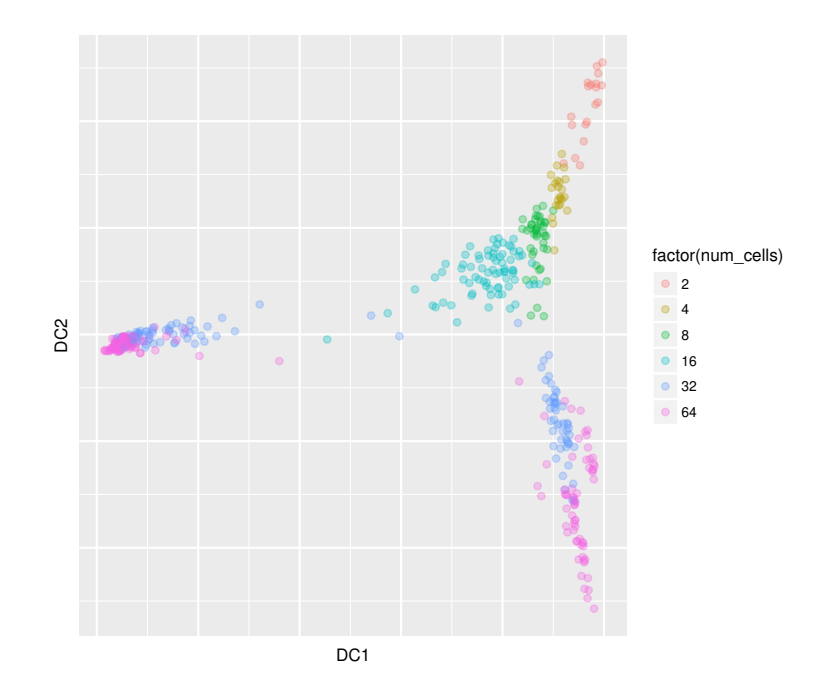